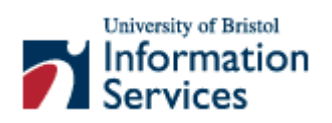

# **Basic HTML elements: Quick Reference**

## **Document Information**

## **Format Conventions**

The following format conventions are used in this document:

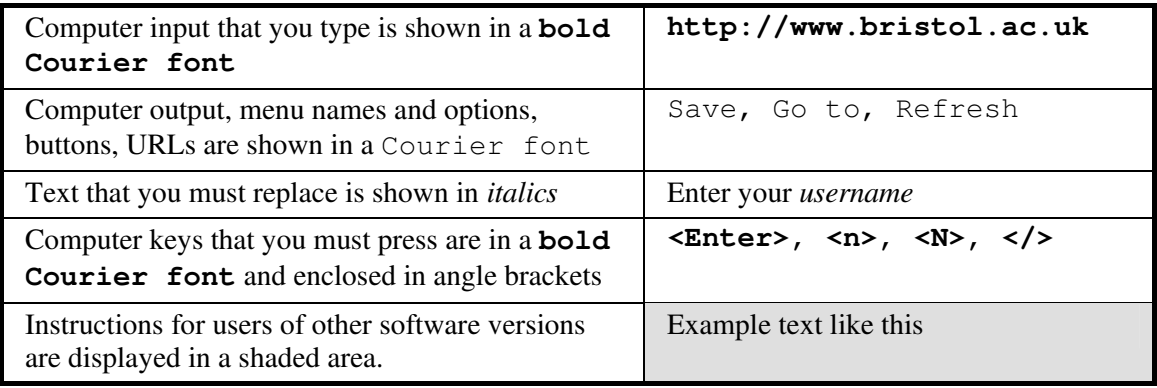

## **Related documentation**

Other related documents are available from the web at:

http://www.bris.ac.uk/is/learning/documentation/docs-by-category.html#web

Basic HTML elements (May 02)

http://www.bristol.ac.uk/is/learning/documentation/web-r4/web-r4.doc

If you have any comments or queries about this document mail cse-info@bristol.ac.uk.

This document may be used wholly or in part by the academic community, providing suitable acknowledgment is made. It may not be used for any commercial or profit-making purpose without permission. © 2002 University of Bristol. All rights reserved.

## **Contents**

#### **Format Conventions**

#### **Related documentation**

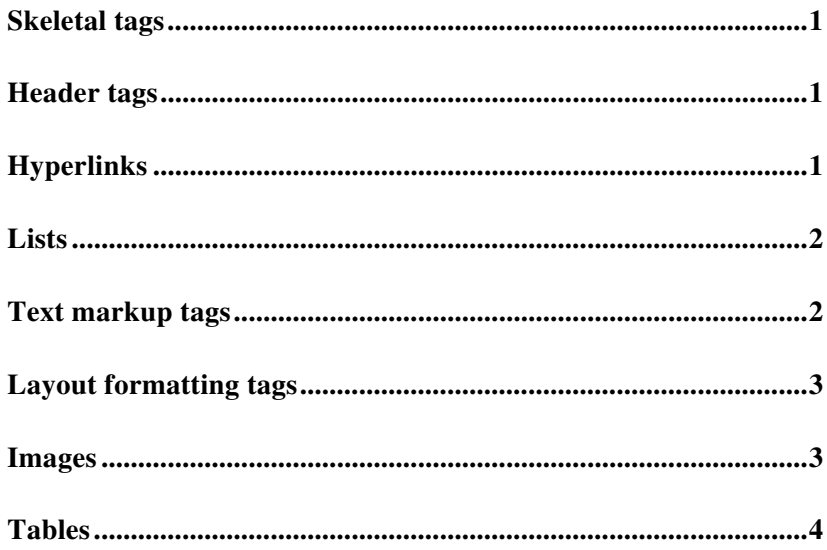

#### **Introduction**

This document is intended to be used in conjunction with Introduction to web page creation in XHTML (document web-t3) and can also be used as a quick reference guide. See the Related Documentation section for the location of this document.

# **Basic HTML elements: Quick Reference Guide**

#### **Skeletal tags**

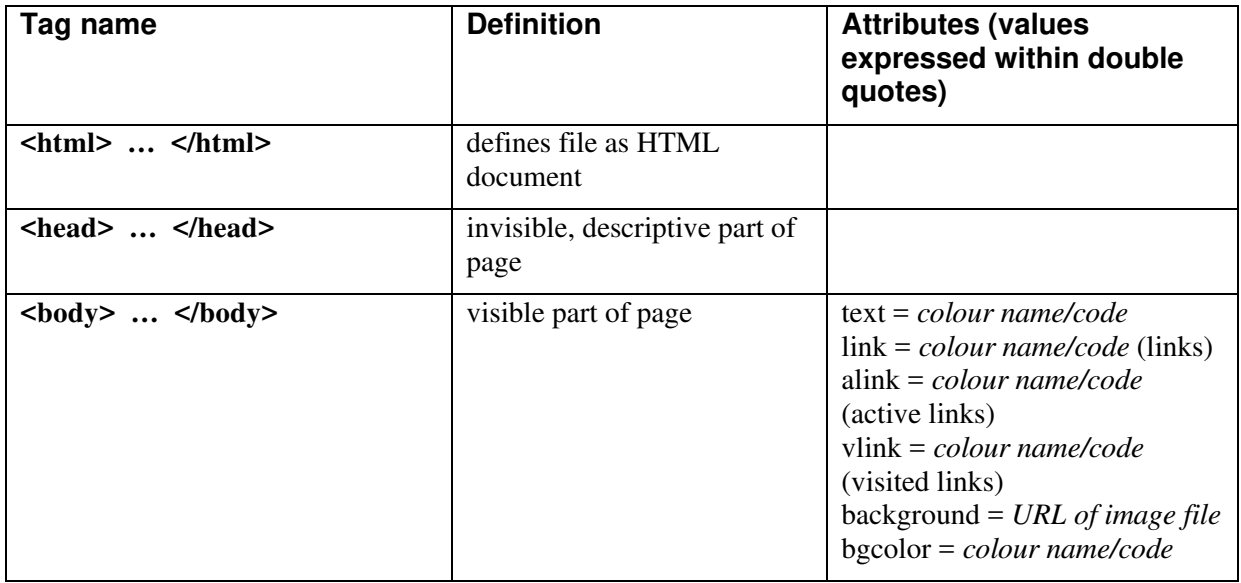

#### **Header tags**

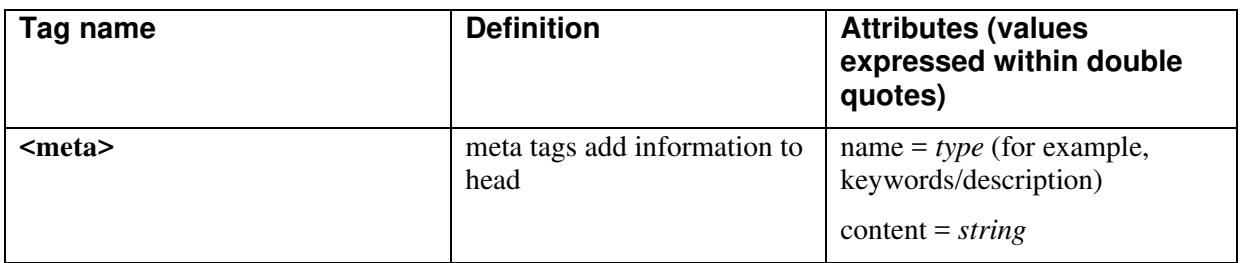

#### **Hyperlinks**

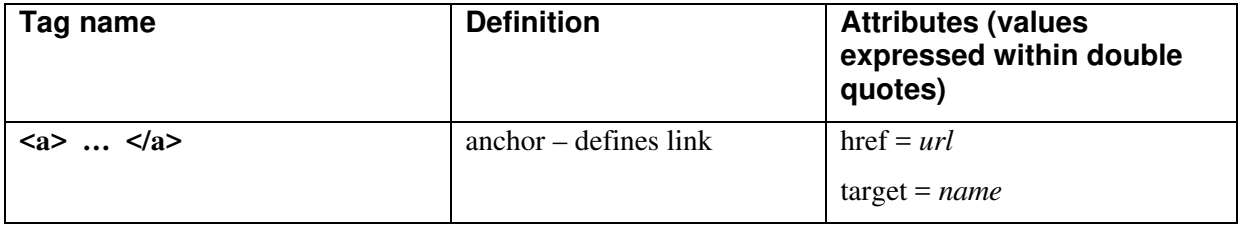

#### **Lists**

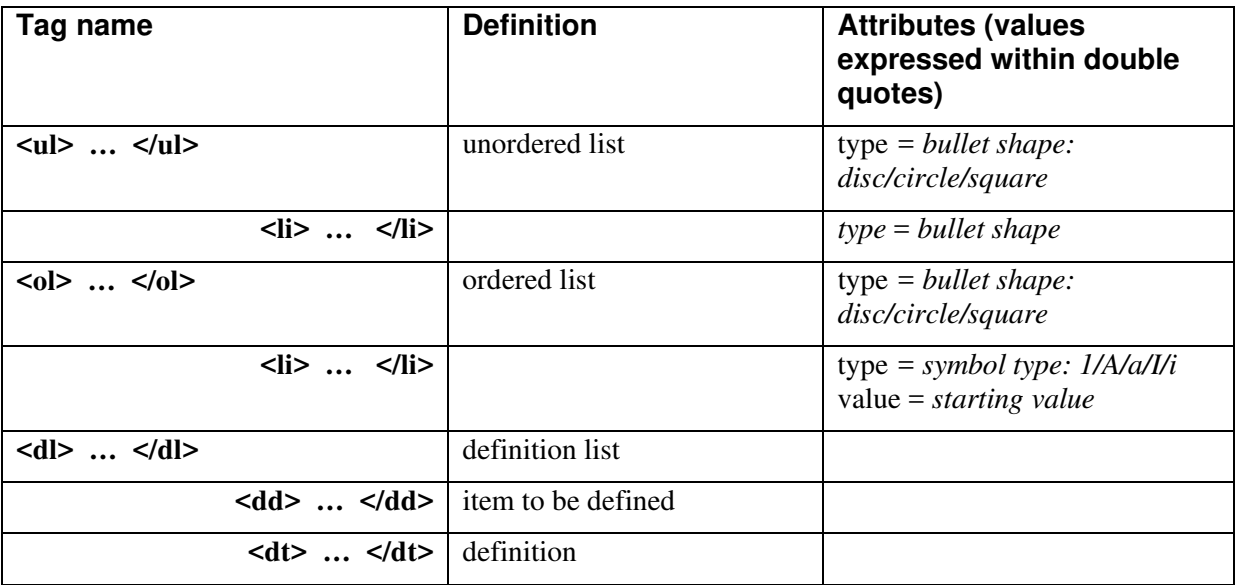

### **Text markup tags**

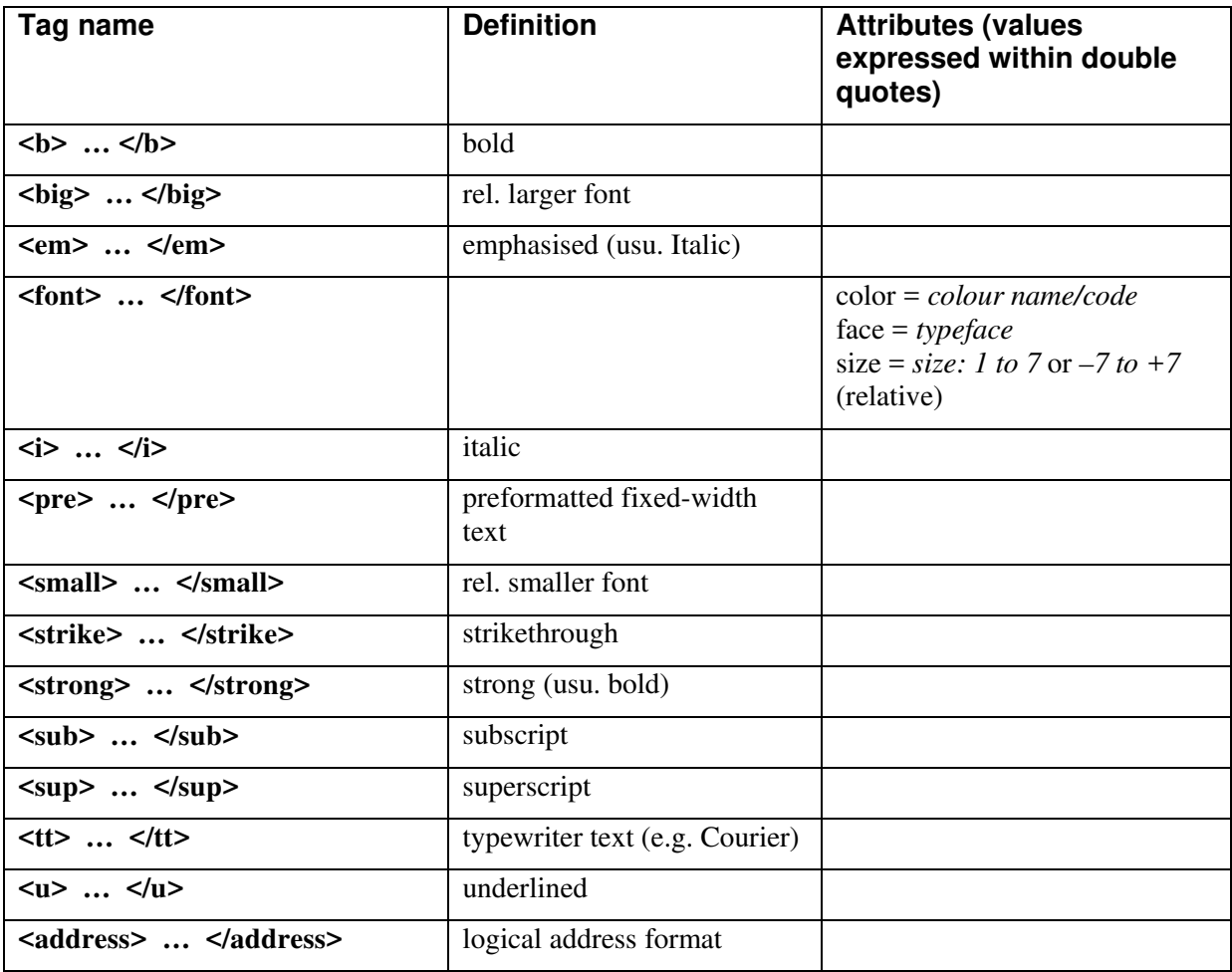

#### **Layout formatting tags**

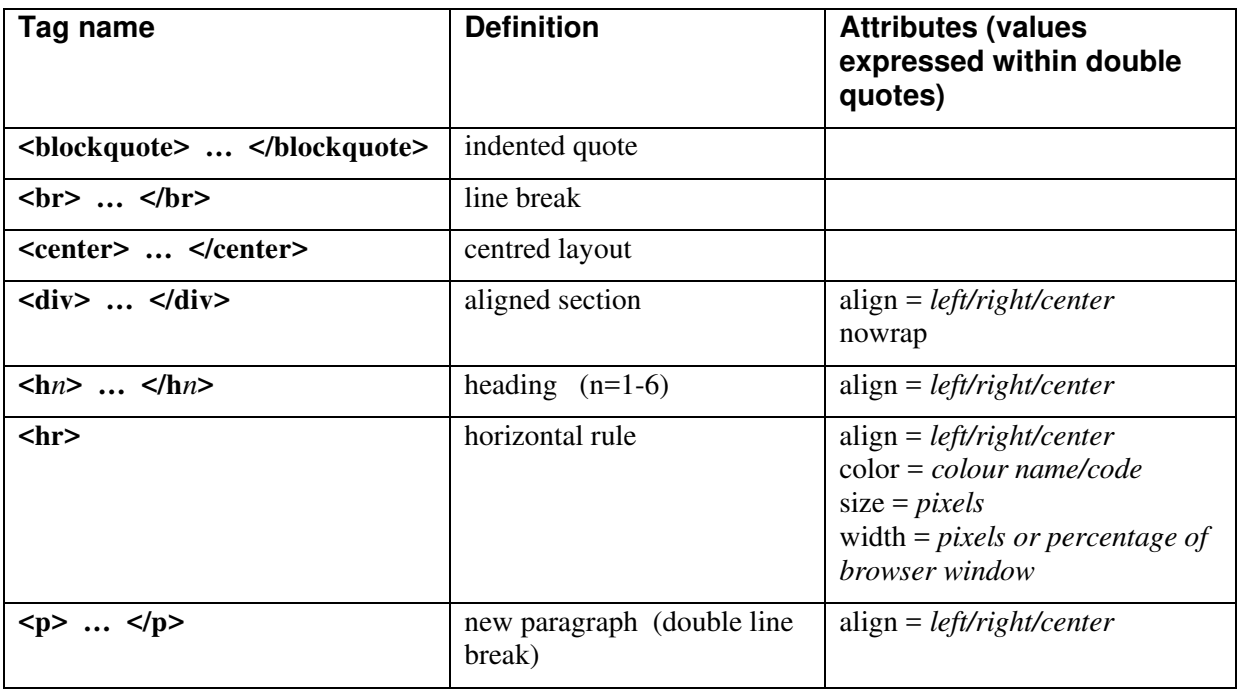

### **Images**

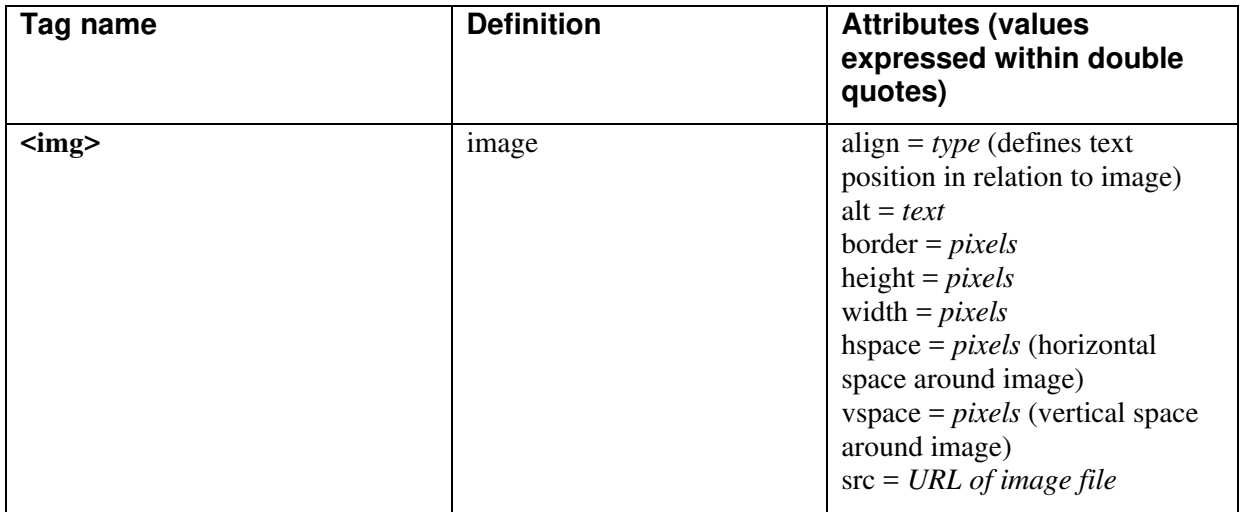

#### **Tables**

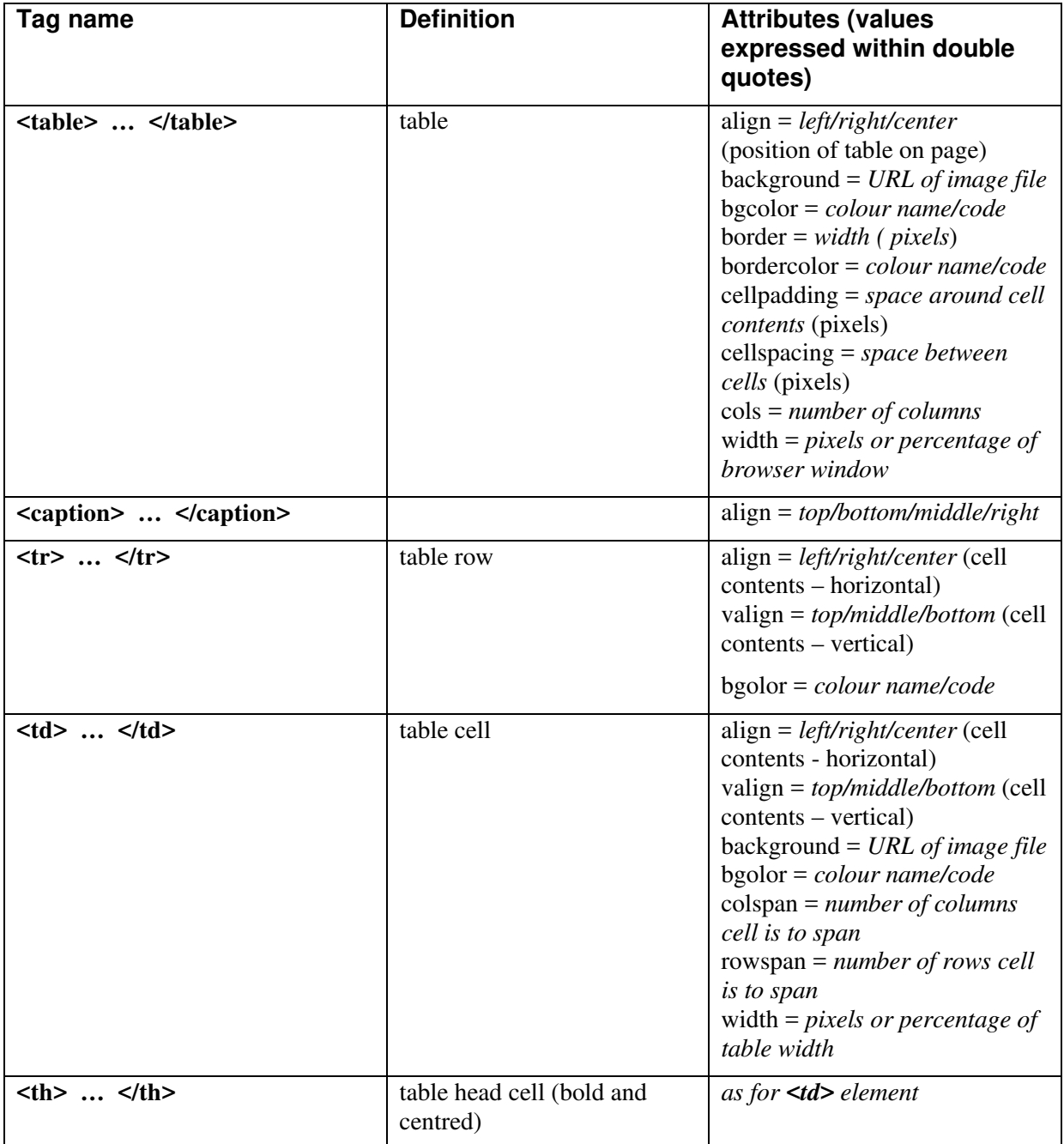